# **4 Zielformulierung**

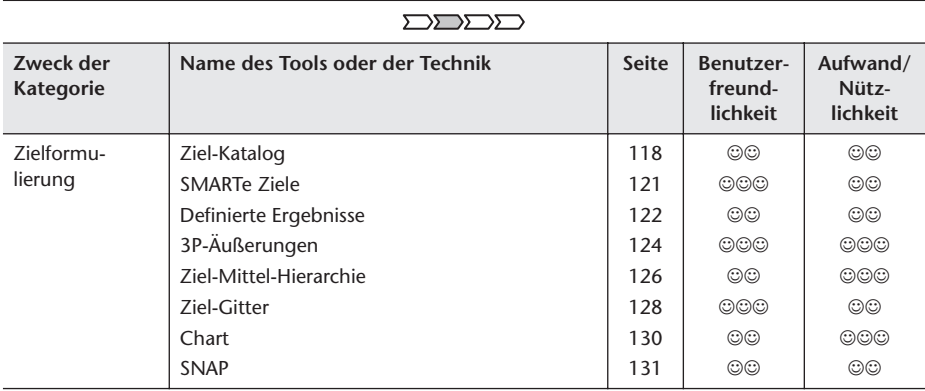

Zielsetzungen beginnen meist mit Fragen wie dieser: "Was wollen wir bzw. was wollen wir erreichen oder vermeiden?" Die Antworten können lauten: "Wir wollen die Profitabilität verbessern" oder "der Schadstoffausstoß soll verringert werden". Das sind die Ziele oder gewünschten Ergebnisse. Dieser Abschnitt beschreibt Tools, mit denen man solche Antworten (Ziele) identifizieren, verstärken, verstehen, definieren und testen kann. Ziele sind Feststellungen, die den Lösungsfindungsprozess leiten, und die definieren, was eine Lösung als Resultat für den gewünschten Zustand bezwecken wird.

# **4.1 Zieldefinition aus unterschiedlichen Blickwinkeln**

Abbildung 39 enthält Zitate, die das Wesen der Zielsetzung treffend zusammenfassen. Es existieren verschiedene Begriffe – Ziel, Zweck, Lösung, Absicht, Intention, Ergebnis – die das Gleiche meinen: Man möchte einen Zustand erreichen, der besser ist als der derzeitige Status quo.

Eine ungenügende Definition von Zielen oder Ergebnissen ist häufig der Grund für Konflikte und Missverständnisse. Daher ist dies eine wichtige Komponente, die eindeutig definiert und verstanden sein will. Die folgenden Tools helfen dabei, alle Blickwinkel zu prüfen, um "High Quality Goals" zu erzielen. Hier wurden Tools aus breit gefächerten Disziplinen verwendet: aus Coaching, Projektma-

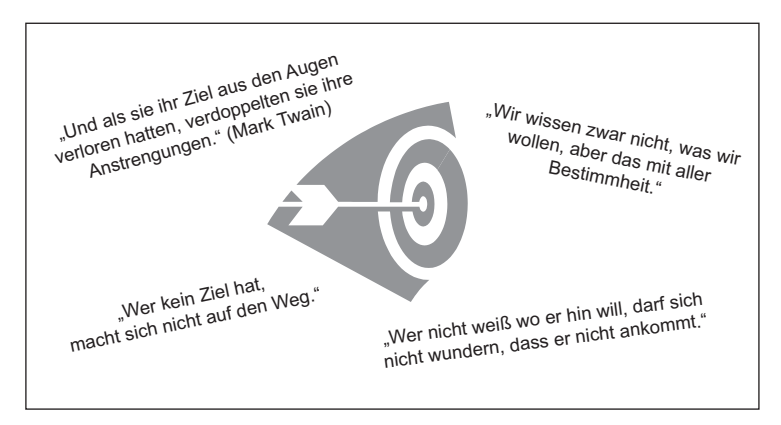

Abbildung 39 Zusammenfassung von "typischen" Zielsetzungen

nagement, Pädagogik, Beratung (Counselling), aus der Literatur zur Selbsthilfe in Lebens- und Berufsberatung, aus den Humanwissenschaften, NLP u. a. Sie sollen Sie dabei unterstützen, mit den verschiedenen Situationen und Anforderungen gut umgehen zu können und die Zielformulierung spannender und unterhaltsamer zu gestalten.

Man könnte einen Abschnitt über die "Balanced Scorecard" in diesem Zielsetzungskapitel erwarten. Die Balanced Scorecard ist jedoch eine eigene "Wissenschaft" und muss deshalb umfassender behandelt werden, als es in diesem Buch möglich ist. Nutzen Sie für weitere Informationen dazu entsprechende Fachliteratur.

# **4.2 Ziel-Katalog**

#### **Zweck und Absicht (Warum und wann anwendbar)**

Ein Ziel-Katalog liefert einen Rahmen, um Ziele und Ergebnisse umfassend und korrekt in jeder Phase der Zielsetzung oder des Projekt-Prozesses beurteilen zu können. Die Ziele müssen während des Projekts/Prozesses immer wieder überprüft und als Referenz in der Phase des Entscheidungs- und Evaluierungsprozesses benutzt werden.

#### **Funktion und Aufgabe (Wie funktioniert es)**

Der Vorgang der Zielsetzung sorgt dafür, dass das Ziel klar definiert und verstanden wird. Es sollte entsprechend aller Anforderungen dokumentiert und kommuniziert werden, so dass alle relevanten Parteien das Ziel und Ergebnis verstehen.

#### **Anleitung (Wie gehe ich vor)**

Definieren Sie das Objekt (z. B. Beschaffungssystem, Farbenherstellungsanlage, Reduktion schädigender Emissionen in Städten nahe einer Chemiefabrik usw.), das Sie verändern oder verbessern wollen. In dieser frühen Phase kann es manchmal verschwommen sein, und muss später nochmals überprüft werden.

- Formulieren Sie das Ziel, seine gewünschten und nicht gewünschten Qualitäten, Eigenschaften und Attribute.
- Untersuchen Sie das erwartete Ergebnis und was einzelne Gruppen mit ihren Zielen bewirken wollen. "Ist eine Reduktion der Emissionen das Endziel, oder geht es eher darum, die sinkenden Eigentumswerte zu verhindern oder den Gestank zu vermeiden, der Grillabende unmöglich macht?" Fragen Sie mehrere Male, was es Ihnen an Nutzen bringt, bis Sie die tiefer liegende Motivation erfahren. Diese Fragetechnik entspricht dem 5-W-Tool in Abschnitt 3.2.11.
- Manchmal sollen Ziele gleichzeitig verschiedene Anforderungen erfüllen, was zu verwirrenden Äußerungen und Widersprüchen führen kann, z. B.: eine Reduktion der Emission, aber keine ökonomischen oder kommerziellen Nebenwirkungen (Jobverluste, weil die Chemiefabrik schließen muss). Nicht alle Ziele sind perfekt aufeinander abgestimmt und lassen sich synergetisch erreichen.
- Quantifizieren Sie die Dimensionen der Ziele (in Zeit, Menge, Prozentangaben, Qualität, Ort) und beschreiben Sie, wie Sie diese messen würden (siehe "SMARTe Ziele" Abschnitt 4.3).
- Überprüfen Sie die festgelegten Ziele und entwickeln Sie Kategorien (und Unterkategorien) für Ziele und Unterziele mit Hilfe des Tools Ziel-Mittel-Hierarchie in Abschnitt 4.6.
- Legen Sie für jedes Ziel Wichtigkeit, Dringlichkeit und Priorität fest. Benutzen Sie eine Logik wie z. B. M = Must have – höchste Priorität,  $S =$  Should have oder  $N =$  Nice to have.
- Dokumentieren Sie Ihre Arbeit mit Hilfe des Ziel-Katalogs und überprüfen Sie alles gemeinsam mit den Stakeholdern und den Verantwortlichen für das jeweilige Ziel. Diese Überprüfung führt logisch zum Stakeholder-Erwartungsmanagement-Tool in Abschnitt 3.1.6: Man überprüft den Ziel-Katalog in Abstimmung mit den Stakeholder-Erwartungen in Bezug auf die Ziele.

#### **Tipps und Anregungen**

Prüfen Sie das Ziel und das Ergebnis mit "Warum, wie, wann, wie viel, wo, wer?"

• Bedenken Sie, dass der Besitzer bzw. der Leiter des Projekts oder der Firma die Ziele festlegt. Sie müssen sicherstellen, dass Sie und die anderen Beteiligten

diese verstehen. Schließlich sollten Sie prüfen, ob diese Ziele in die Richtung des gewünschten Oberziels gehen.

- Vermischen Sie nicht Ziel und Lösung. Benennen Sie nicht die Lösung, wenn Sie ein Ziel definieren wollen. Eine Lösung kann kein Ziel sein, es handelt sich lediglich um ein Mittel zum Ziel. Ein Ziel benennt das "Was", eine Lösung das "Wie".
- Die Kategorien des Ziel-Katalogs müssen mit einer bestehenden Firmenstruktur, einem Berichtssystem oder einem existierenden Balanced-Scorecard-System abgestimmt werden.
- Ein Ziel-Katalog (siehe Tabelle 12) folgt einer ähnlichen Logik wie der Anforderungskatalog (Abschnitt 5.2.7), lediglich auf einer strategischen Ebene.

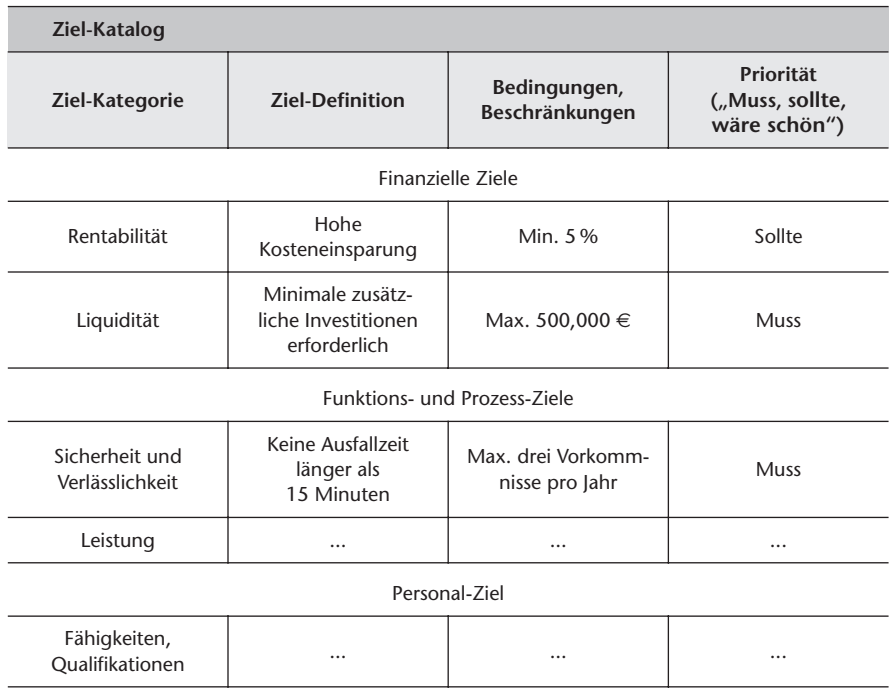

**Tabelle 12** Beispiel eines Ziel-Katalogs

#### **Querverweis zu verwandten Tools in diesem Buch**

SMARTe Ziele (Abschnitt 4.3), Chart (Abschnitt 4.8), Anforderungskatalog (Abschnitt 5.2.7), Stakeholder-Erwartungsmanagement (Abschnitt 3.1.6).

**Bibliografie:** Haberfellner.

# **4.3 SMARTe Ziele**

### **Zweck und Absicht (Warum und wann anwendbar)**

Die Zielsetzung ist eine Fertigkeit an sich, die man erlernen und üben muss. Mit Hilfe des SMARTe-Ziele-Tools lassen sich solche Workshops besser leiten, bei denen viel Ablenkung herrscht und eine einfache Führungshilfe benötigt wird, um die Abläufe zu steuern und die Qualität und Vollständigkeit der identifizierten Ziele zu gewährleisten. Das Tool trägt dazu bei, die Qualität des festgelegten Ziels zu verbessern. Es hilft nicht bei der Festlegung (und quantitativen Überprüfung) eines Ziels.

#### **Funktion und Aufgabe (Wie funktioniert es)**

Das SMARTe-Ziele-Tool ist eine Richtlinie, um die Qualitätsanforderungen für Ziele zu implementieren und Stabilität, Vollständigkeit und Kongruenz zu garantieren.

#### **Anleitung (Wie gehe ich vor)**

Überprüfen Sie jedes festgelegte Ziel anhand der fünf S-M-A-R-Te-Ziele-Kriterien. Jeder Buchstabe steht für ein Qualitätsmerkmal, das nachfolgend erklärt wird. Verfeinern Sie jedes Ziel, indem Sie einen kurzen Satz dazu formulieren, Beispiel dazu in Klammern:

- S Specific, spezifisch: Erklären Sie detailliert, was Sie beabsichtigen (z. B. "den ROI des Grundstücksentwicklungsinvestments im Osten Deutschlands erhöhen").
- M Measurable, messbar: Legen Sie Zahlen fest (z. B. "ROI um 2 % erhöhen, ausgehend von bestehenden 6 % im Jahresbericht 2005").
- A Agreed upon, vereinbart: Wer hat zugestimmt (z. B. eine Unterschrift ist eine sehr sichere Verpflichtung!).
- R Realistic, realistisch: im Gegensatz zu idealistisch!
- T Time bound, zeitgebunden: Setzen Sie einen Meilenstein (z. B. "bis Dezember 2007" oder "innerhalb der nächsten sechs Monate").

### **Tipps und Anregungen**

"Wenn Sie "es" nicht messen können, dann erfinden Sie einen Maßstab und messen es daran. Können Sie es nicht messbar machen, dann verschwenden Sie Ihre Zeit nicht mit der Festlegung eines entsprechenden Zieles – ein Rat, der immer noch auf viele Situationen zutrifft. Hat man Schwierigkeiten, qualitative Ziele zu definieren – oft bei Service- oder Qualitätsaspekten – führen Sie einen Leistungs-Indikator oder -Index ein, der als Maßstab für steigende oder sinkende Leistung

gilt. Fragen Sie: "Wie lässt sich feststellen, dass die Leistung schlecht ist oder etwas nicht mehr ausreichend funktioniert?" Dies liefert Anzeichen dafür, wo man einen Maßstab einführen könnte. Zum Beispiel könnte die "Verbesserung des Arbeitsklimas und der Geschäftskultur" ein Ziel darstellen. Die Maßstäbe (oder Performance/Leistungs-Indikatoren) könnten sein: Angestellten-Verweildauer, Krankheitstage, Anzahl der Disziplinarverfahren, nicht dokumentierte Materialverluste.

- Um eine Leistungsverbesserung mit Hilfe der SMART-Ziele zu erreichen, überwachen Sie pro-aktiv den Fortschritt jedes einzelnen SMART-Ziels. Manchmal genügt bereits die reine Messung, um die Leistung in den betrachteten Bereichen zu verbessern.
- Eine andere Interpretation des Akronyms SMART ist: Specific, Measurable, Achievable, Relevant, Timed (spezifisch, messbar, *erreichbar, relevant,* zeitlich gemessen).

#### **Beispiel einer SMART-Zieldefinition:**

Zusammen mit der Entwicklungs- und Fertigungsabteilung soll ein vierrädriges Motorrad innerhalb von 12 Monaten nach Projektstart entworfen werden ohne externe Hilfe, mit einem Budget von zwei Millionen Euro. Als Ergebnis sollten mindestens drei Design-Studien vorliegen, die so detailliert sind, dass sie direkt in die Produktion gehen könnten.

**Bibliografie:** Haberfellner, Butler.

# **4.4 Definierte Ergebnisse**

#### **Zweck und Absicht (Warum und wann anwendbar)**

Im geschäftlichen Umfeld ist die SMART-Ziele-Methode weit verbreitet, um Ziele oder Ergebnisse zu entwickeln. Das SMART-Ziele-Tool weist aber einige Schwächen auf. Dies liegt zum Teil daran, dass die Methode so populär ist und so die Tendenz besteht, die Überschriften zu verschwommen zu formulieren.

#### **Funktion und Aufgabe (Wie funktioniert es)**

Diese NLP-basierte Methode, Ziele oder Ergebnisse mit Hilfe von "definierten Ergebnissen" zu verfeinern, erzeugt ein sorgfältig bestimmtes und eindeutigeres Ziel oder Ergebnis. Das Tool respektiert auch die Well-Formedness Conditions (gut definierte und geformte Bedingungen) für ein Ergebnis.

#### **Anleitung (Wie gehe ich vor)**

Der 6-Schritte-Ergebnisprozess sorgt dafür, dass man sich auf das konzentriert, *was* man erzielen möchte, anstelle dessen, was man *nicht* erzielen möchte. Das Gewicht liegt darauf, was und wie man es tut, anstelle von Problemen, Entschuldigungen, Alibis und Rechtfertigungen. Arbeiten Sie dazu die folgenden Fragen durch:

• Positiv – "Was möchte ich, was möchten wir?"

Formulieren Sie Ihr Ziel positiv und legen Sie einen konkreten Schwerpunkt für das Ziel fest. "Ich möchte meine Arbeit ändern und im Tourismusbereich arbeiten" – anstatt "Falls ich entlassen werde, einen Job finden, bei dem ich mit Menschen arbeite".

• Spezifisch, messbar, konkret – "Wie erkenne ich es, wenn ich es habe? Wann weiß ich, dass ich es habe?"

Berücksichtigen Sie die harten statistischen, finanziellen und Leistungsfaktoren genauso wie "weiche" Faktoren, z. B. Gefühle von Personen, Reaktionen, Verhalten.

• Im Kontext – "Wo und wann möchte ich dieses Mittel haben? Wo und wann möchte ich dieses Mittel nicht haben?"

Spezifizieren Sie Ihr Ziel auf der richtigen Ebene und im richtigen Standard, denn falls Sie es nicht mit dem richtigen Detaillierungsgrad formuliert haben (eigene Fertigkeiten, eigener Schwerpunkt und eigene Vorlieben) und es nicht im richtigen Standard darstellen (praktikabel, realistisch und kontrollierbar), werden Sie nicht das erreichen, was Sie sich als Ziel gesetzt haben. Der Aspekt zur Darstellung im richtigen Standard ist schwierig, vor allem in einem Geschäftskontext, in dem die eigene Kontrolle häufig stark eingeschränkt ist. Ist das Ziel, "den Rücklauf unserer nächsten Direktmailing-Kampagne um 2 % zu erhöhen", ein realistisches und kann man dies wirklich kontrollieren und steuern?

• Eigenständig erreichbar – stehen die Mittel zur Verfügung, das Ziel zu erfüllen? "Welche Mittel benötige ich, um in der Lage zu sein, dies zu erreichen? Was brauche ich, um das zu erreichen? Ist es etwas, was ich selbst erreichen kann? Oder ist es nötig, dass sich andere Menschen auf eine bestimmte Art verhalten?"

Die Mittel beinhalten Zeit, Geld, Informationen, Fähigkeiten, Energie, Ausstattung usw. Prüfen Sie, was Sie genau benötigen und was fehlt. Es ist sehr wichtig, dass das Ergebnis im Bereich des eigenen Einflusses liegt. Es muss von Ihnen kontrollierbar sein.

• Ökologisch – abwägen der Vor- und Nachteile bei Erreichen oder Nicht-Erreichen. Wo liegen die Vorteile in der Veränderung? Wo liegen die Nachteile in dieser Veränderung? Was verliere ich, wenn ich das erreiche?

Es entstehen immer auch Nachteile bei einer Veränderung – das Bewusstsein darüber bringt die Menschen dazu, Gründe für Entscheidungen zu suchen. Berücksichtigen Sie auch die ethischen, sozialen, politischen Implikationen und Konsequenzen Ihres Ziels.

• Lohnenswert und vereinbar mit dem Selbstbild – Was ist wichtig daran? Weswegen will ich es haben? Wo liegen die Vorzüge bei diesem Ergebnis? Die Motivations-Frage: "Dieses Ergebnis ist ein Mittel wozu?" Berücksichtigen Sie auch den Aspekt, dass das Ergebnis Ihrer Persönlichkeit und moralischen/ethischen Grundsätzen entspricht.

### **Tipps und Anregungen**

Benutzen Sie dieses Zielsetzungstool vor allem bei der Arbeit mit Menschen und deren persönlichen Zielen – probieren Sie es an sich selbst aus, wenn Sie wollen.

#### **Querverweis zu verwandten Tools in diesem Buch**

SMARTe Ziele (Abschnitt 4.3).

**Bibliografie:** Harris.

# **4.5 3P-Äußerungen**

*"Immer, wenn wir etwas Neues beginnen, habe ich Probleme, die spezifische Funktion und den Wert der ausgeführten Maßnahmen zu kommunizieren. Gibt es eine Technik, mit der man erklären kann, was passiert und warum es passiert?"*

#### **Zweck und Absicht (Warum und wann anwendbar)**

Formelle Kick-off-Meetings, Präsentationen, der Beginn eines Meetings oder Meetings zu Projekteinführungen sind ideale Situationen für das 3P-Äußerungen-Tool. Es hilft, durch die Vorbereitungsphase zu führen und die Kommunikation zu erleichtern.

#### **Funktion und Aufgabe (Wie funktioniert es)**

Das Akronym 3P steht für die drei Anfangsbuchstaben aus Purpose, Process und Payoff: Zweck, Prozess und Lohn/Ergebnis. Die 3P-Äußerungen sind eine Technik, die Antworten auf die drei wichtigen Fragen benötigt: Was werden wir tun? – Wie werden wir es tun? – Warum ist es wichtig?

Die 3P-Äußerungen werden verwendet, um Meetings zu planen, Tagesordnungen zu erstellen, eine Konversation zu eröffnen oder eine formelle Präsentation und Vorschläge zu gestalten.

### **Anleitung (Wie gehe ich vor)**

Wenden Sie das Tool an und stellen Sie sich die folgenden, zum 3P-Tool gehörenden Fragen:

- "Purpose" rechtfertigt das, was Sie erzielen möchten. Es werden die Absicht und der Zweck formuliert, gleichzeitig die fundamentalen Fragen beantwortet und es wird für Motivation und Richtung gesorgt: Warum sind wir hier? – Was ist das Ziel? – Wie werden die Informationen eingesetzt?
- "Process" erklärt, wie das Ziel bzw. der Vorgang angegangen werden soll: Wie werden wir vorgehen? – Welche Technik setzen wir ein? – Welche Schritte unternehmen wir? – Wie lange wird es dauern? – Was wird von mir erwartet? – Was wird von der Gruppe erwartet?
- "Payoff" informiert über die Vorteile und den Nutzen, die die Personen aus der Initiative, dem Projekt, dem Meeting, dem Workshop o. a. ziehen werden.

#### **Tipps und Anregungen**

- Benutzen Sie die 3P-Äußerungen als Test. Können Sie den Zweck, den Prozess und den Lohn für ein Thema nicht festlegen, sollten Sie nicht weitermachen, da ein Scheitern droht.
- Nutzen Sie das Tool, um Ihre Äußerungen zu formulieren und ändern Sie diese, wo immer es nötig ist: "Um zu ... (Zweck), werden wir ... (Prozess), so dass ... (Ergebnis/Lohn)".

#### **Beispielformulierung**

Um zu entscheiden, wie am besten die Bedürfnisse der Kunden erfüllt werden, werden wir eine Marktforschung durchführen, damit wir verstehen, wo wir das Produktdesign ändern müssen, um Marktanteile zu gewinnen. (Prüfen Sie aber die Verbindungen und Annahmen zwischen Produktdesign und Kundenbedürfnis sowie Auslöser einer Kaufentscheidung und Marktanteile.)

**Bibliografie:** Butler.

# **4.6 Ziel-Mittel-Hierarchie**

*"Wir haben Probleme, die Zusammenhänge und Abhängigkeiten der verschiedenen Ziele zu erkennen – welche stehen im Widerstreit, welche erzeugen Synergien und welche Maßnahmen und Ziele beeinflussen einander."*

#### **Zweck und Absicht (Warum und wann anwendbar)**

Große Unternehmensziele werden häufig auf der Führungsebene festgelegt. Anschließend werden diese dann in einfache umsetzbare Ziele übersetzt, je weiter sie in einem Unternehmen durch die Ebenen nach unten wandern. Diese Ziele verdeutlichen die Prioritäten und Unterziele für die jeweilige Hierarchieebene.

- Die Ziel-Mittel-Hierarchie hilft, die Abhängigkeiten zwischen den Zielen der oberen Ebenen und den Zielen der operationalen Ebenen sowie Projekt-Zielen besser zu verstehen. Man kann überprüfen, ob eine Maßnahme auf die "richtigen" Dinge ausgerichtet ist – gemeint sind beeinflussende und beeinträchtigende Hebelwirkungen. Beispiel: Erhöht das Projektziel "Einrichtung eines Call-Centers" den Umsatz? Wenn ja, wie?
- Bei der Vorbereitung für einen Business Case (finanzielle Wirtschaftlichkeitsbetrachtung) werden die Zusammenhänge, die zugehörigen Motive und die Logik zwischen Mitteln und den erwarteten Zielen und Ergebnissen deutlich gemacht. Für einen Business Case müssen die treibenden Faktoren quantifiziert werden, um ein gesundes und realistisches Zahlenwerk zu erhalten.

#### **Funktion und Aufgabe (Wie funktioniert es)**

Eine Ziel-Mittel-Hierarchie arbeitet wie ein Uhrwerk. Dreht man an einem Rad, werden sich mehrere andere Räder immer mitbewegen. Es ist jedoch schwierig vorherzusagen, in welche Richtungen sie sich drehen werden. Versteht man die Bezüge und Abhängigkeiten untereinander, wird klar, in welche Richtung man *sein* Rad drehen muss.

Die Ziel-Mittel-Hierarchie unterteilt Ziele in ihre Unter-Ebenen und eine hierarchische Struktur, um die Motive und Faktoren zu erkennen, die die Ziele auf höchster Ebene beeinflussen. Jedes Ziel ist somit ein wertbestimmendes Element und ein Hebel, der das übergeordnete Ziel beeinflusst, während es ein Ziel für die wertebestimmenden Elemente und Hebel auf der Ebene darunter darstellt.

#### **Anleitung (Wie gehe ich vor)**

- Schlüsseln Sie die gewünschten Ergebnisse und Ziele entweder von oben nach unten oder umgekehrt auf und prüfen Sie folgende Punkte:
	- Ergeben die genannten Ziele und Verbindungen dazu Sinn?
	- Sind die Ziele in beide Richtungen konsistent?
- Stehen die Projektziele und die Unternehmensziele miteinander in Einklang (siehe Beispiel in Abbildung 40)?
- Sind die Ziele messbar und können sie derzeit gemessen werden?
- Listen Sie die Abhängigkeiten auf und entwickeln Sie Ihr eigenes Hierarchie-Modell.
- Überprüfen Sie es mit den Stakeholdern und Sponsoren.

#### **Tipps und Anregungen**

- Planen Sie Schritte, um die gesteckten Ziele zu erreichen. Diese können als Teil eines Projektvertrags festgelegt werden, wofür Sie z. B. das Charta-Tool (Abschnitt 4.8) benutzen können.
- Achten Sie darauf, dass alle Initiativen und Projekte, die die gleichen Ziele beeinflussen, voneinander wissen, in Einklang sind und entsprechend gut koordiniert werden.
- Es ist wichtig zu verstehen und zu verifizieren, ob und wie alle Unterziele sich zum korrespondierenden Ziel der nächsten Ebene ergänzen.

#### **Beispiel einer Ziel-Mittel-Hierarchie für die höchste Ebene**

Abbildung 40 zeigt antreibende und beeinflussende Faktoren eines wirtschaftlichen Ziel-"Baums".

Beispiel: Ein Unternehmensziel kann sein: "Einnahmen erhöhen" Das SMART-Ziel könnte sein, die derzeitigen Einnahmenvon 200 Millionen Euro zum Ende des nächsten Finanzjahres um 10 % zu erhöhen. Als Ergebnis dieses Unternehmensziels setzt die Serviceabteilung vielleicht auf eine Initiative zur Erhöhung der Einnahmen, z. B. die Verkaufsförderung und Marketingaktivitäten zu verstärken. Das SMART-Ziel könnte lauten: "Den ROI der Sales- und Marketingabteilung

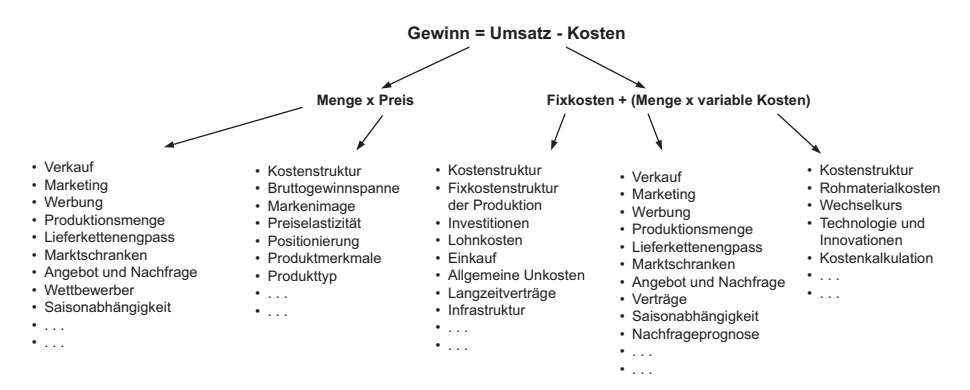

#### **Abbildung 40**

Antreibende und beeinflussende Faktoren eines wirtschaftlichen Ziel-"Baums"

um 5 % erhöhen". Als Folge dieses Abteilungsziels wird ein bestimmter Bereich innerhalb dieser Abteilung, zuständig für Directmailing, sein SMART-Ziel definieren: "Die Rücklaufquote bei Direktwerbeaktionen von derzeit 2 % bis zum Ende des Finanzjahres auf 3,5 % erhöhen, mit unverändertem Budget von 1 Million Euro;" und so weiter ...

### **Anderes Beispiel einer Ziel-Mittel-Hierarchie: "Welches Projekt und Kerngeschäft unterstützt welches Ziel?"**

Abbildung 41 zeigt Ziele und gegenseitige Abhängigkeiten.

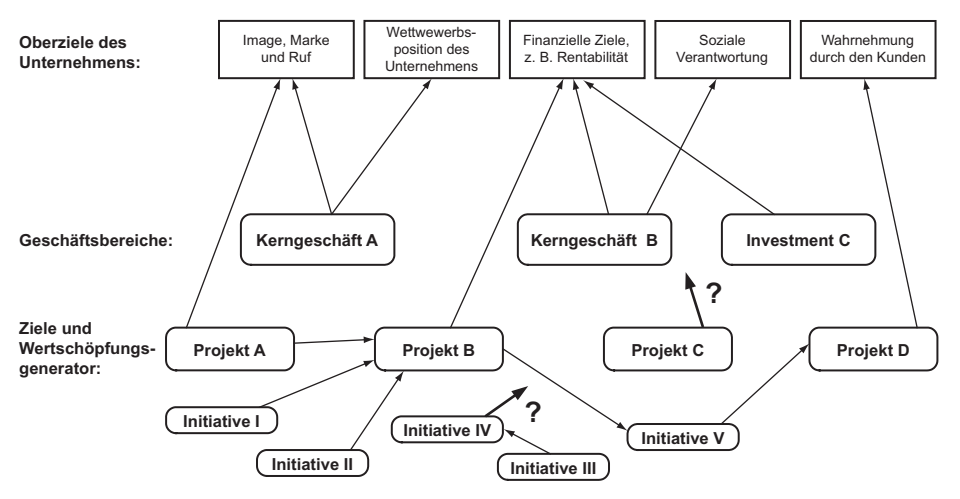

**Abbildung 41** Ziele und gegenseitige Abhängigkeiten – sind sie konsistent?

### **Querverweis zu verwandten Tools in diesem Buch**

Ziel-Katalog (Abschnitt 4.2), Chart (Abschnitt 4.8).

**Bibliografie:** Haberfellner, Grundy, Grant.

# **4.7 Ziel-Gitter**

*"Ich möchte Ziele auf einer höheren Ebene besprechen, ohne eine Diskussion über greifbare, konkrete Ergebnisse. Kann man konstruktiv über theoretische Ziele sprechen?"*

### **Zweck und Absicht (Warum und wann anwendbar)**

Eingriffe in komplexen Unternehmen erfordern, dass man vorsichtig die möglichen Effekte der Maßnahmen durchdenkt, die man in Erwägung zieht. Maßnahmen, die man in Unternehmensstrukturen durchführt, schlagen oft Wellen, zuweilen mit unvorhersagbaren und unbeabsichtigten Folgen. Unsere Ziele und Vorhaben sind oft mehrdimensional. Das bedeutet, dass wir Zustände beseitigen und andere herstellen wollen. Wir wollen aber auch bestimmte Bedingungen beibehalten oder vermeiden.

#### **Funktion und Aufgabe (Wie funktioniert es)**

Will man etwas, das existiert, nicht mehr haben, besteht das Ziel darin, es zu eliminieren. Will man etwas, das noch nicht existiert, besteht das Ziel darin, es zu erreichen. Aus dem Zusammenspiel unserer Erwartungen und Vorlieben kann man vier Kategorien von Zielen ableiten: Erreichen, Erhalten, Vermeiden und Eliminieren.

Eine Möglichkeit, die Multidimensionalität unserer Ziele und gewünschten Ergebnisse zu untersuchen besteht darin, die Unterschiede zwischen unseren Annahmen (über "was wir haben") und unseren Präferenzen ("was wir wollen") zu vergleichen und zu erkennen. Dieser Vergleich wird mit dem Ziel-Gitter aufgezeigt.

#### **Anleitung (Wie gehe ich vor)**

Stellen Sie folgende Fragen, um alle Ihre Ziele klar zu machen:

- Was wollen wir erreichen?
- Was wollen wir erhalten?
- Was wollen wir vermeiden?
- Was wollen wir eliminieren?

#### **Vorlage für das Ziel-Gitter**

Abbildung 42 zeigt ein Ziel-Gitter.

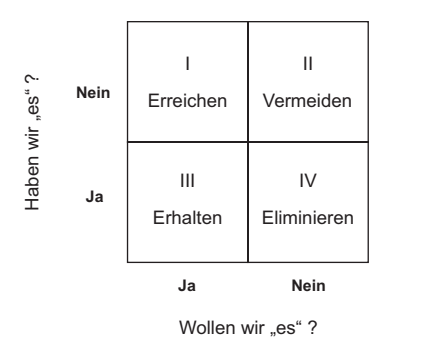

**Abbildung 42** "Haben wir es und wollen wir es?"

**Bibliografie:** Arnold, Nickols (1992).

# **4.8 Charta**

*"Projektziele, Projektaktivitäten, Projektüberblick, Projektmittel usw. ... – das füllt zu viele Seiten. Gibt es kein Tool, das eine Zusammenfassung des Wesentlichen liefert?"*

#### **Zweck und Absicht (Warum und wann anwendbar)**

Eine (Projekt-) Charta ist ein nützliches Dokumentations- und Kommunikationstool für den Projektstart und für eine spätere Kontrolle der zuvor vereinbarten Elemente. Die Struktur und Logik einer Charta fungiert auch sehr gut als Richtschnur und Konsistenzkontrolle, während man Ziele erforscht und definiert.

#### **Funktion und Aufgabe (Wie funktioniert es)**

Eine Charta liefert einen zusammengefassten Überblick der Schlüsselelemente auf einer Seite. Es ist auch ein ausgezeichnetes Test-Tool, um zu überprüfen, ob das, was man erreichen möchte, auf Ergebnissen basiert, die wiederum auf Aktivitäten beruhen. In der Anleitung steht, wie dieser Test funktioniert. Idealerweise benutzt man die Charta während der Dauer einer Initiative oder eines Projekts, weil man damit die Arbeit planen, verteilen und die Arbeitsfortschritte prüfen kann und sie ist wichtig für den abschließenden Überblick und die Evaluation.

#### **Anleitung (Wie gehe ich vor)**

- Die Festlegung und Entwicklung des "Inhalts" geschieht am besten mit Hilfe von einigen der anderen Zielsetzungs-Tools wie z. B. dem Ziel-Katalog (Abschnitt 4.2) und der Ziel-Mittel-Hierarchie (Abschnitt 4.6).
- Die grundsätzliche Logik der Charta besteht darin, dass jede Spalte auf dem Input der rechts davon liegenden Spalte basiert (siehe Tabelle 13). Um die beabsichtigten Ziele zu erreichen, müssen die Ergebnisse detailliert in der mittleren Spalte aufgeführt sein, da diese den Input und die Basis liefern.

| Charta                                               |                                             |                                             |
|------------------------------------------------------|---------------------------------------------|---------------------------------------------|
| Objectives/Ziel                                      | Deliverables/Ergebnis                       | Key activities/Kernaktivitäten              |
|                                                      |                                             |                                             |
| Out of scope – "außerhalb<br>des Betrachtungsfeldes" | Time/Resources/Cost -<br>Zeit/Mittel/Kosten | Critical Success Factors/<br>Erfogsfaktoren |
|                                                      |                                             |                                             |

**Tabelle 13** Vorlage für eine Charta

- Man muss die Unterschiede zwischen den drei Spalten wirklich verstehen diese sind nicht sofort eingängig und Sie müssen sie den Personen, mit denen Sie arbeiten, erklären.
- Die Ziel-Spalte enthält Ziele und Absichten, also alles, was das Projekt erreichen soll.
- Die Ergebnis-Spalte enthält alle greifbaren Dinge, die durch die Hauptaktivitäten entstehen, die produziert, demonstriert werden, wie z. B. die Analyseergebnisse eines Fragebogens, einen neuen Prototyp, einen Spezifizierungskatalog. Ergebnisse sind nicht die Aufgaben oder Aktivitäten. Ergebnisse sind das, was man erhält, wenn die Aktivitäten ausgeführt werden. Im Englischen beschreibt das Wort "deliverables" den Kern sehr gut - das Hauptaugenmerk liegt auf der Tatsache, dass etwas Greifbares produziert wird, das auch messbar und eindeutig fassbar ist. Dies ist das Mittel zum Zweck (= Ziel).
- Die Spalte mit den Kernaktivitäten sind die Bausteine, die auf der rechten Seite beginnen. Jede Hauptaktivität führt oder trägt zu mindestens einem Ergebnis bei. Jedes Ergebnis unterstützt mindestens ein Ziel; warum sollte man es sonst ausführen? Arbeiten Sie mit dieser Logik, um die Charta von rechts nach links und von links nach rechts zu überprüfen.
- Die Spalte "außerhalb des Betrachtungsfeldes" kann man benutzen, um Bereiche zu kennzeichnen, die man ausdrücklich nicht berücksichtigen wird.
- Benutzen Sie die Spalte Zeit/Mittel/Kosten und, falls anwendbar und im Kontext passend, Erfolgsfaktoren.

#### **Querverweis zu verwandten Tools in diesem Buch**

Projektmanagement-Tools, Ziel-Katalog (Abschnitt 4.2), Ziel-Mittel-Hierarchie (Abschnitt 4.6)

## **4.9 SNAP**

#### **Zweck und Absicht (Warum und wann anwendbar)**

Die SNAP-Technik – entwickelt von John Townsend – ermöglicht es, neutrale Fakten und persönliche Gefühle zu kombinieren, wenn in unangenehmen oder schwierigen Situationen Schritte oder Ziele definiert werden müssen, um die Situation zu ändern. Vor allem disziplinäre oder Konfliktsituationen sind mit Emotionen behaftet, was das Setzen von Zielen erheblich erschwert. Dieser Abschnitt enthält zwei Richtlinien, wie man Konflikte angeht und regelt und trotzdem Ziele setzt.

#### **Funktion und Aufgabe (Wie funktioniert es)**

Das Tool trennt Fakten von Emotionen und hilft, die gewünschten Ziele zu formulieren, die eine Verhaltensänderung, ein bestimmtes Ergebnis oder eine Aktivität sein können. Dabei wird eine eventuell störende Wirkung von Emotionen ausgeblendet.

#### **Anleitung (Wie gehe ich vor)**

Benutzen Sie in einem Gespräch das Akronym SNAP als Richtlinie, um alle nachfolgend aufgeführten Aspekte abzudecken:

• **S**pecify: Spezifizieren Sie das Verhalten oder die Situation, die Sie ändern wollen.

Bleiben Sie bei Fakten und benennen Sie den Unterschied zwischen dem aktuellen und dem gewünschten Verhalten. Äußern Sie keine Urteile oder Vorschläge, nennen Sie Tatsachen und klären Sie mit der anderen Person, ob sie diese Tatsachen versteht und anerkennt.

• **N**ame it: Nennen Sie es beim Namen.

Sagen Sie, was Sie und die anderen über das Verhalten oder die Situation fühlen. Besprechen Sie die Gefühle und Emotionen der anderen Person. Zeigen Sie Empathie und Besorgnis, wenn angebracht, und seien Sie persönlich (ich, Sie, wir - nicht "die Geschäftsleitung"). Gehen Sie nicht zum nächsten Schritt, solange kein Konsens über die Gefühle besteht.

• **A**sk for: Bitten Sie um eine praktikable und bestimmte Veränderung und bestätigen Sie die Regeln.

Seien Sie spezifisch, benutzen Sie einen freundlichen aber bestimmten Tonfall und zeigen Sie weiterhin Empathie. Machen Sie keine Pause zwischen der Bitte und dem Vorschlag, ansonsten könnte man über die gewünschte Veränderung in Streit geraten. Worum Sie bitten ist nicht Verhandlungssache, obwohl Sie über die Belohnung oder die Bestrafung bei Änderung des Verhaltens verhandeln können.

• **P**ropose. Schlagen Sie einen Preis für eine Verhaltensänderung und/oder Konsequenzen oder eine Strafe bei Nichtänderung vor.

Sprechen Sie über die Konsequenzen, falls die Person das gewünschte Verhalten zeigt, und bieten Sie eine Belohnung als Zeichen der Anerkennung an. Erklären Sie die Vorteile für sich selbst, den Betroffenen, die Beziehung, die Firma, falls sich etwas ändert. Erläutern Sie die Folgen bei Nichtänderung des Verhaltens und versichern Sie sich, dass der Betroffene die Konsequenzen versteht – nicht nur die Strafe. Seien Sie ehrlich, genau und klar.

#### **Tipps und Anregungen**

Ein alternatives Tool ist das "Assertive-I"-Statement, bei dem das Gespräch oder die Aussage in vier Aussagen unterteilt wird:

- "I feel ..." "Ich fühle ...": klare, nicht-wertende, nicht anklagende und ehrliche Mitteilungen, über das, was man fühlt.
- "When you ..." "Wenn Sie ...": Nennen Sie nur Fakten. Sagen Sie nicht, was Sie gehört haben oder was Ihnen mitgeteilt wurde. Beschreiben Sie die Aktivität oder die Situation, die das Problem verursacht. Es hilft, das Problem aus einer persönlichen Sichtweise zu formulieren, z. B. "Wenn ich nicht weiß, dass du Gäste zum Abendessen eingeladen hast, ..."
- "Because ..." "Weil ...": Wenn wir andere für unsere Gefühle verantwortlich machen, kann der andere verteidigend reagieren oder die Botschaft ablehnen. Formulieren Sie die Aussage daher von einem geteilten oder gemeinsamen Standpunkt aus."
- "What I'd like/what would make it better ..." "Was ich mag/was es verbessern würde ...": Spricht man ein Thema bei einem anderen an und nennt ein Verhalten oder Ergebnis, das man erzielen möchte, ergibt dies Anhaltspunkte für weitere Diskussionen und stellt nicht eine Forderung dar.

#### **Beispiel**

Statt zu sagen: "Sie kommen immer zu spät zur Arbeit und ich habe dies satt", könnten Sie sagen: "Ich ärgere mich, wenn Sie zu spät zur Besprechung kommen, weil wir jede Menge Arbeit haben und wir Sie zusätzlich darüber aufklären müssen, was wir besprochen haben. Wir verlieren Zeit, wenn Sie zu spät kommen. Ich hätte gerne, dass Sie in Zukunft fünf Minuten vor Beginn des Meetings kommen, so dass wir alle pünktlich beginnen können."

**Bibliografie:** Townsend, Conflict resolution network.